## SAP ABAP table HCMT\_BSP\_PA\_XX\_R0579 {Single Screen}

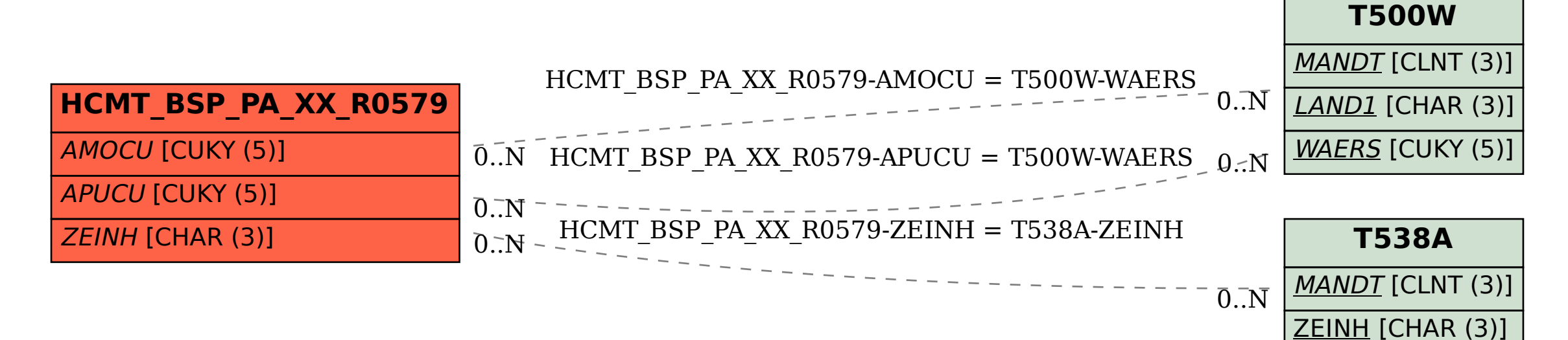